## PФ ОБЩЕСТВО С ОГРАНИЧЕННОЙ ОТВЕТСТВЕННОСТЬЮ «ИЗДАТЕЛЬСТВО «УЧИТЕЛЬ»

ИНН/КПП 3447004459/344701001. Адрес: 400079, г. Волгоград, ул. им. Кирова, 143<br>Р/с 40702810211000004825, Волгоградское отделение №8621 ПАО Сбербанк г. Волгоград, БИК 041806647, К/с 30101810100000000647, ОГРН 1023444288780, КПП 344701001, ОКПО 22474365. Тел. Факс (8442) 42-17-71

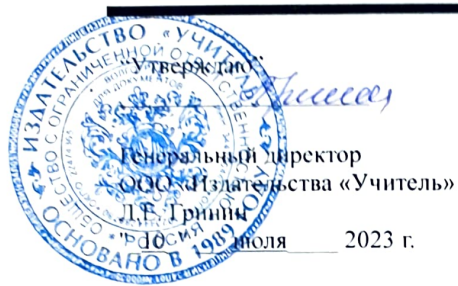

## Цифровизация среднего профессионального образования: цифровые технологии в обучении

## Тематическое планирование

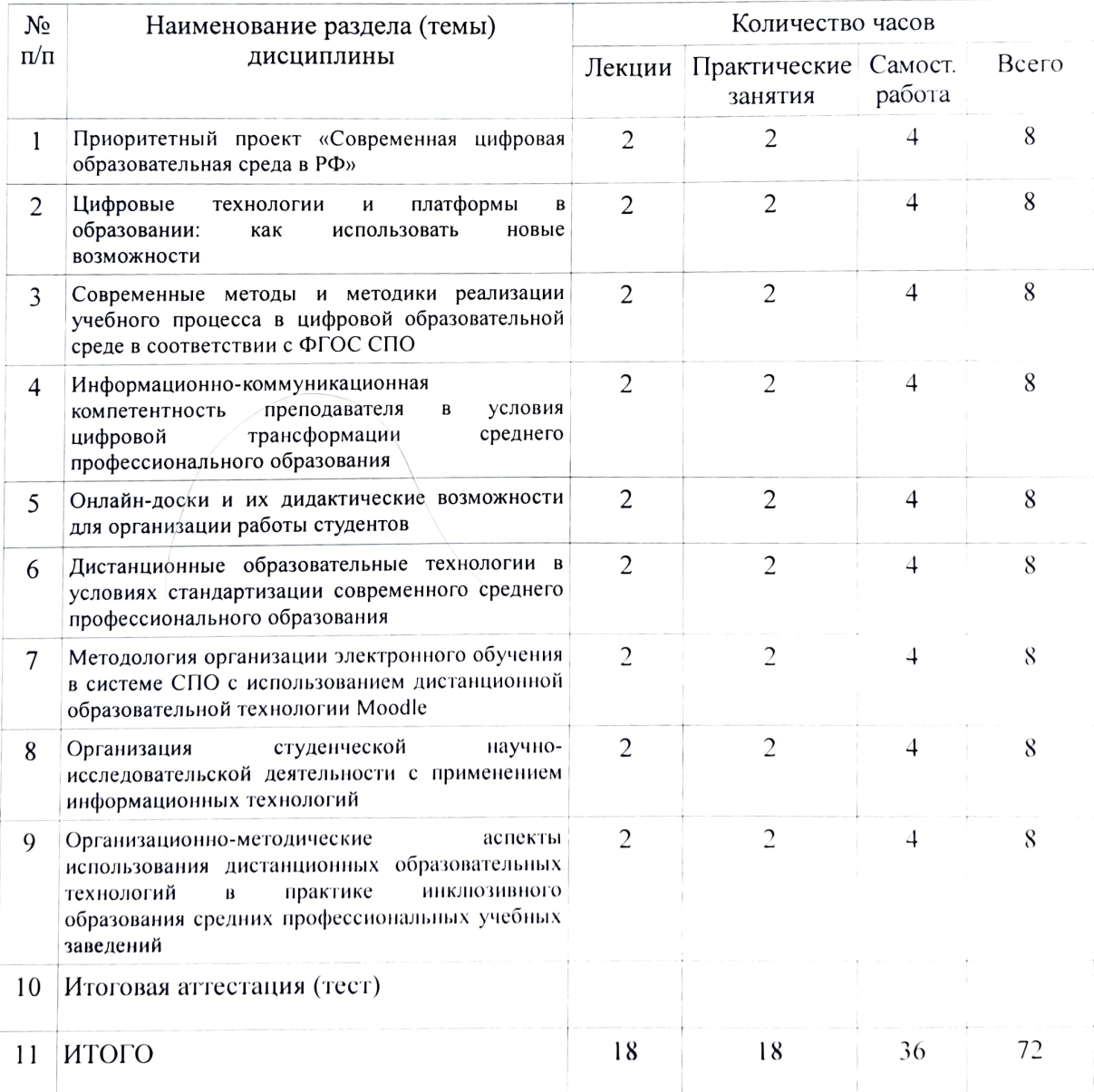